## Package 'ggmugs'

May 7, 2024

Type Package

Title Visualization of Multiple Genome-Wide Association Study Summary **Statistics** 

Version 0.6.0

Description A 'grammar of graphics' approach for visualizing summary statistics from multiple Genome-wide Association Studies (GWAS). It offers geneticists, bioinformaticians, and researchers a powerful yet flexible tool for illustrating complex genetic associations using data from various GWAS datasets. The visualizations can be extensively customized, facilitating detailed comparative analysis across different genetic studies. Reference: Uffelmann, E. et al. (2021) [<doi:10.1038/s43586-021-00056-9>](https://doi.org/10.1038/s43586-021-00056-9).

License MIT + file LICENSE

Encoding UTF-8

**Suggests** spelling, test that  $(>= 3.0.0)$ 

Config/testthat/edition 3

Imports data.table, dplyr, ggplot2, purrr, tibble, tidyr

Language en-US

RoxygenNote 7.3.1

NeedsCompilation no

Author Wanjun Gu [aut, cre] (<<https://orcid.org/0000-0002-7342-7000>>)

Maintainer Wanjun Gu <wanjun.gu@ucsf.edu>

Repository CRAN

Date/Publication 2024-05-07 08:00:07 UTC

### R topics documented:

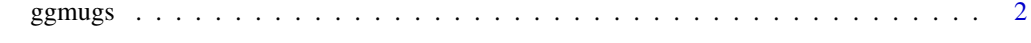

**Index** [4](#page-3-0)

<span id="page-1-0"></span>

#### Description

This function processes and combines summary statistics from multiple genetic studies and creates a visualization for all studies. The genetic loci are colored based on three significance thresholds to facilitate the visualization of highly significant genomic regions.

#### Usage

```
ggmugs(
  study_name = c("sumstat1", "sumstat2", "sumstat3", "sumstat4", "sumstat5"),
 summary_stat = c("data/sumstat1.txt", "data/sumstat2.txt", "data/sumstat3.txt",
    "data/sumstat4.txt", "data/sumstat5.txt"),
 p1 = 0.001,
 p2 = 5e-05,
 p3 = 1e-08,
  color1 = "#FFFFE0",
  color2 = "#FFC300",
  color3 = "#FF5733"
\mathcal{E}
```
#### Arguments

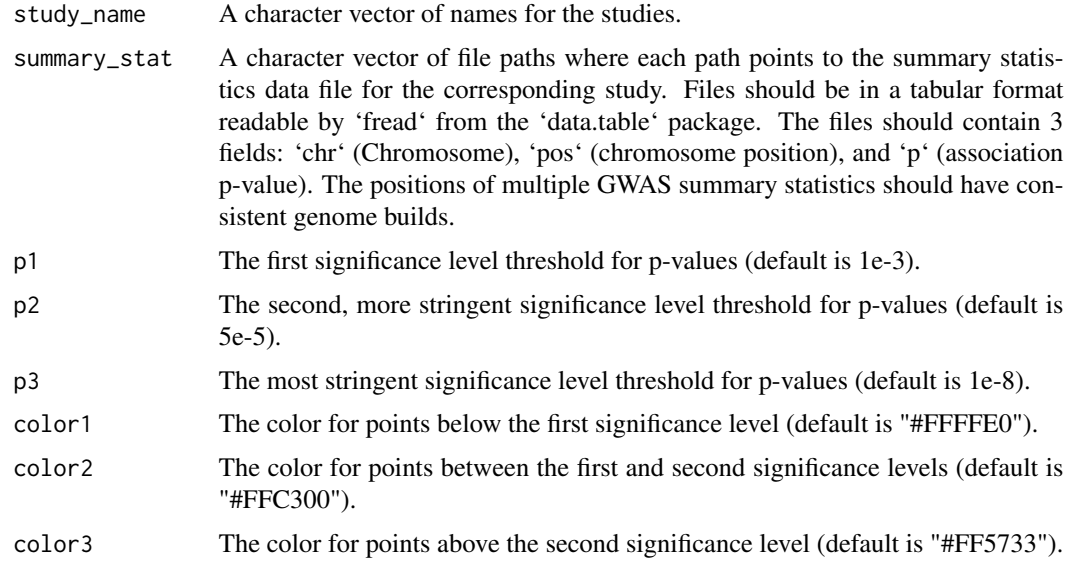

#### Value

A 'ggplot' object representing the visualization with the specified data.

#### ggmugs  $\sim$  3

#### Examples

```
### NOT RUN
# ggmugs(
# study_name = c("study1", "study2", "study3", "study4", "study5"),
# summary_stat = c("https://raw.githubusercontent.com/Broccolito/ggmugs_data/main/sumstat1.txt",
# "https://raw.githubusercontent.com/Broccolito/ggmugs_data/main/sumstat2.txt",
# "https://raw.githubusercontent.com/Broccolito/ggmugs_data/main/sumstat3.txt",
# "https://raw.githubusercontent.com/Broccolito/ggmugs_data/main/sumstat4.txt",
# "https://raw.githubusercontent.com/Broccolito/ggmugs_data/main/sumstat5.txt"),
# p1 = 1e-4,
# p2 = 1e-6,
# p3 = 1e-8,
# color1 = "#FFFFE0",
# color2 = "#FFC300",
# color3 = "#FF5733"
# )
```
# <span id="page-3-0"></span>**Index**

ggmugs, 2